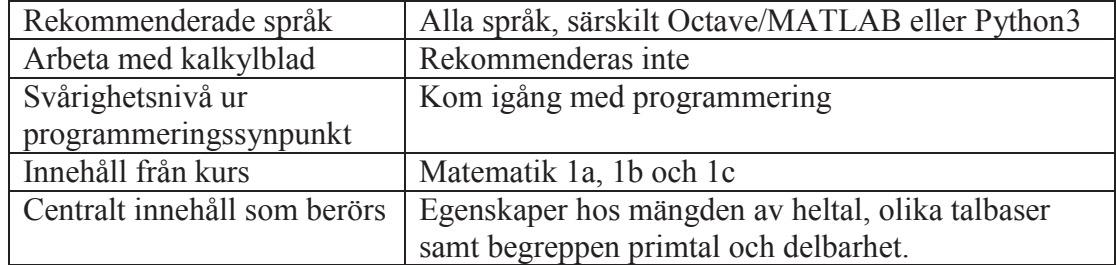

# Uppgift: Hitta primtal

Den här uppgiften är skapad för att få en enkel ingång i att programmera. Till skillnad från andra uppgifter i workshopen utgår den här just från att olika saker ska programmeras – inte en mer allmän problemställning som kan lösas genom programmering.

### **Beskrivning**

Nedan finns ett program som hittar och skriver ut alla primtal upp till 1000. Primtalen sparas i en array (lista med värden).

#### Kod i Python3

```
# Skapa en lista som ska innehålla primtal 
primtal = [2]
# Räkna upp till 1000 
n = 2while (n \leq 1000):
 n = n + 1 # Testa om n är delbart med något primtal i listan 
   nArPrimtal = True 
   for p in primtal: 
   if (n / p == round(n / p)):
       nArPrimtal = False 
   # Lägg till n i listan om det inte var delbart 
   # med något primtal 
   if nArPrimtal: 
     primtal.append(n) 
# Skriv ut primtalen 
print(primtal)
```
## Deluppgift 1

Skriv av programmet ovan, och kontrollera att det fungerar. (Observera att Python3 *kräver* att du använder indrag i loopar och villkorssatser, medan det bara är till för ökad läsbarhet i de flesta andra språk.)

## Deluppgift 2

Modifiera programmet så att det också skriver ut hur många primtal som hittats.

Förslag: Lägg till en variabel antalPrimtal, som börjar på 1 och ökar med 1 i värde på lämpligt ställe i kodstrukturen.

# Deluppgift 3

Skriv ett nytt program som ska testa om ett visst tal är ett primtal. Återanvänd så mycket du vill från den förra koden. Börja med den här raden (för Python3):

talAttTesta = 1234567 # Välj vilket tal du vill

Samarbeta gärna med någon annan, och jämför gärna olika lösningar.

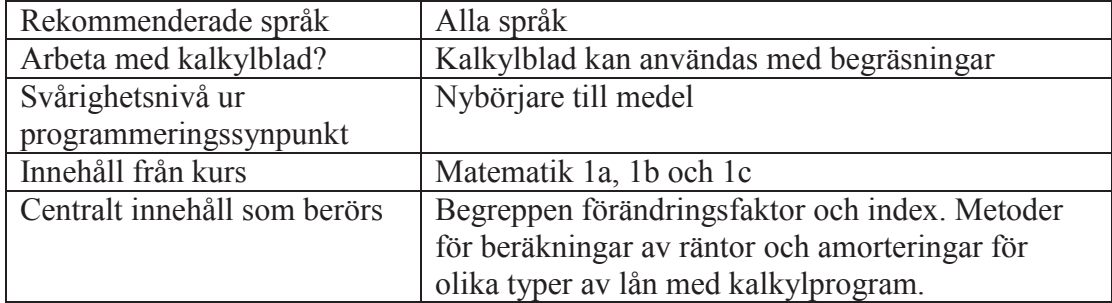

# Uppgift: Avkastning vid varierande värdeutveckling

# **Beskrivning**

Alice köper en andel i en fond för 2000 kr. Anta att årliga värdeutvecklingen från början är 2 %, och att den varje månad kan röra sig upp eller ner högst 0,5 procentenheter (med lika stor sannolikhet för alla utfall däremellan).

- 1. Vad är det troliga värdet för Alices fondandel efter fem år, avrundat till hela tiotals kronor?
- 2. Hur stor sannolikhet är det värdet har minskat? Avrunda svaret till hela procent.

# Förslag på upplägg för lösning

Vid vanliga ränta på ränta-effekter är det rimligt och effektivt att använda potensberäkningar, och att räkna ut värdet efter varje månad (eller år) är något som normalt undviks. I ett läge där värdeutvecklingen ändras, och dessutom på ett oförutsägbart sätt, är det däremot användbart och kanske nödvändigt att göra beräkningarna i många steg.

Ett program som utforskar det här problemet skulle kunna följa dessa principer.

- Låt ett datorprogram  $12 \times 5$  gånger beräkna nytt värde på fondandelen, och därefter ändra värdeutvecklingen på ett slumpmässigt sätt inom givna gränser.
- Låt datorprogrammet simulera värdeutvecklingen över 5 år ett stort antal gånger. Spara varje resultat, och använd resultatet för att besvara frågorna i uppgiften.

#### Kommentarer

**Om kalkylprogram i uppgiften:** Uppgiften kan till viss del utforskas med hjälp av kalkylprogram – det går att simulera värdeutvecklingen över 5 år, men det är svårt att upprepa den beräkningen ett stort antal gånger. Ett möjligt sätt att använda uppgiften i helklass, med kalkylprogram istället för programmering, vore att låta varje elev göra var sin simulering och sedan samla in och undersöka resultaten.

**Om att åskådliggöra resultaten:** För att överblicka hur 5-årsresultaten ser ut kan det vara användbart att göra diagram. I vissa miljöer (framförallt Octave/MATLAB) finns verktyg för att göra detta direkt, medan det i andra fall kan vara rimligt att kopiera över värden till kalkylprogram.

#### **Några möjliga diskussioner med elever med utgångspunkt i uppgiften**

· Hur uppstår variationen i de olika utfallen?

- · Värdeutvecklingen kan både öka och minska. Spelar det någon roll om den ökar i början och minskar i slutet, jämfört med tvärt om?
- · Är det rimligt att det mest troliga värdet är samma som om utvecklingen hade varit oförändrad? Borde den bli mer? Mindre?
- · Hur många 5-årsresultat är rimligt att samla ihop innan man kan dra slutsatser om hur fördelningen ser ut?
- · I många lägen beräknas månadsränta genom att ta en tolftedel av årsräntan (vilket även de flesta banker gör i redovisningar). Vad är en mer korrekt metod för att bestämma den månadsvisa utvecklingen? På vilket sätt ger de två metoderna olika resultat i den här uppgiften?
- · I uppgiften används en likformig sannolikhetsfördelning för alla möjliga förändringar. Vad händer om man istället har en klockformad sannolikhetsfördelning, utan någon bortre gräns för hur snabbt värdet kan ändras?
- · Kan man lösa uppgiften exakt eller algebraiskt, istället för med simuleringar? Hur?

```
# Nödvändig import för att få slumptal 
import random 
maxforandring = 0.02 
startvarde = 2000 
ff start = 1.02# Upprepa simulering av 5-årsutveckling 1000 gånger
for n in range(1000): 
   varde = startvarde 
 ff m = ff start ** (1/12)
   # Simulera en 5-årsutveckling (60 månader) 
   for m in range(60): 
   varde = varde * ff m
     # Beräkna ny månadsutveckling baserad på 
     # ändrad årsutveckling 
    ff y = ff m ** 12f f y = f f y + maxforanding * (2 * random.random() - 1)ff_m = ff<sup>-</sup>y ** (1/12) # Skriv ut slutvärdet efter 5 år, avrundat till 10-tal 
  print(round(varde / 10) * 10)
```
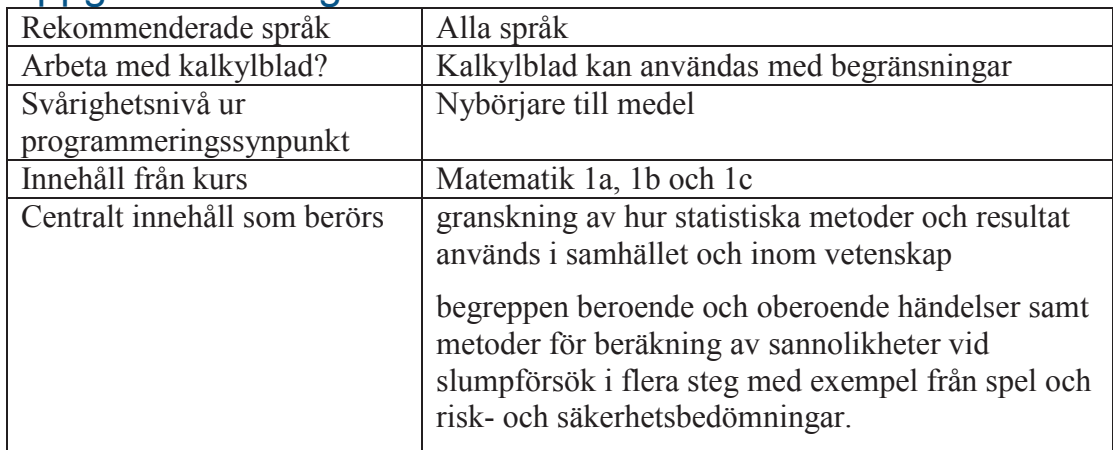

# Uppgift: Tillförlitlighet i testresultat

# **Beskrivning**

Bob genomför ett test på ett naturläkemedel som påstås lindra migrän. 100 personer med migrän är med i studien, och som slumpas till antingen en försöksgrupp eller en kontrollgrupp så att det är 50 personer i varje. Personerna i försöksgruppen får naturläkemedlet, medan de i kontrollgruppen får tabletter som ser ut och smakar likadant – men är bevisat verkningslösa mot migrän.

I försöksgruppen säger 30 personer att de mådde bättre av tabletten de åt. I kontrollgruppen är det bara 20 personer som tycker att de blivit hjälpta.

Hur stor sannolikhet är det att naturläkemedlet är verkningslöst, och att en fördelning 30/20 (eller mer skev) uppkommer endast av slump? Svara i hela procent.

# Förslag på upplägg för lösning

Uppgiften, och försöket som beskrivs, är uppbyggt för att den enda parametern man behöver ta hänsyn till är att den givna fördelningen ska uppstå av en tillfällighet. Ett sätt att lösa problemet beskrivs nedan.

- · Utgå från att 50 personer av 100 med migrän kommer att uppleva att en tablett kommer att hjälpa dem, även om tabletten är bevisat verkningslös.
- · Slumpa var och av dessa 50 personer till antingen försöksgruppen eller kontrollgruppen.
- · Kontrollera om det finns minst 30 personer slumpade till försöksgruppen.
- · Upprepa slumpningen massor av gånger, och undersök hur vanligt det är att minst 30 personer hamnar i kontrollgruppen.

#### Kommentarer

**Om kalkylprogram i uppgiften:** Uppgiften kan till viss del utforskas med hjälp av kalkylprogram – det går att göra en slumpvis fördelning av 50 personer in i två grupper, men det är svårt att upprepa slumpningen många gånger. Ett möjligt sätt att använda uppgiften i helklass, med kalkylprogram istället för programmering, vore att låta varje elev göra var sin simulering och sedan samla in och undersöka resultaten.

#### **Några möjliga diskussioner med elever med utgångspunkt i uppgiften**

· Uppgiften kan vara ett bra tillfälle att diskutera hur dubbelblinda studier genomförs, vilka förutsättningar som är viktiga, och varför designen anses vara bra för medicinska studier. Det kan också vara ett bra tillfälle att diskutera hur stort underlag man behöver ha för att kunna dra säkra slutsatser – och vad som räknas som säkra slutsatser – samt att diskutera styrkan i och värdet hos placeboeffekten.

- · Hur många resultat är rimligt att samla ihop innan man kan dra slutsatser om hur vanlig en 20/30-fördelning ser ut?
- · Är det en korrekt metod att slumpa ut 50 personer till försöks- eller kontrollgruppen med lika stor sannolikhet, som i förslaget på upplägg för lösning?
- · Hur påverkas sannolikheten att en lika skev fördelning uppstår på slump om det istället var 500 personer i studien?
- · Anta att det istället skulle vara totalt 75 personer som känner sig hjälpta, fördelade enligt samma proportioner (30/45). Är det mer eller mindre sannolikt att en sådan fördelning uppstår på slump, jämfört med 20/30?
- · Kan man lösa uppgiften exakt eller algebraiskt, istället för med simuleringar? Hur?

### Exempel på kod som kan användas för att lösa problemet (Python3)

```
# Nödvändig import för att få slumptal 
import random 
hjalpta = 50 
antalSlumpningar = 1000 
granskvot = 30 / 20 
skevfordelningar = 0 
# Upprepa slumpning många gånger 
for n in range(antalSlumpningar): 
   # Nollställ försöks- och kontrollgrupp 
   forsoksgrupp = 0 
   kontrollgrupp = 0 
   # Slumpa de hjälpta personerna in i någon av grupperna 
   for m in range(hjalpta): 
   if (random.random() < 0.5): forsoksgrupp += 1 else: kontrollgrupp += 1 
   # Undersök om fördelningen blivit tillräckligt skev 
   if (forsoksgrupp / kontrollgrupp >= granskvot): skevfordelningar += 
1 
# Skriv ut resultat 
print(str(skevfordelningar / antalSlumpningar) + " (" + 
str(antalSlumpningar) + " slumpningar)<sup>"</sup>
```
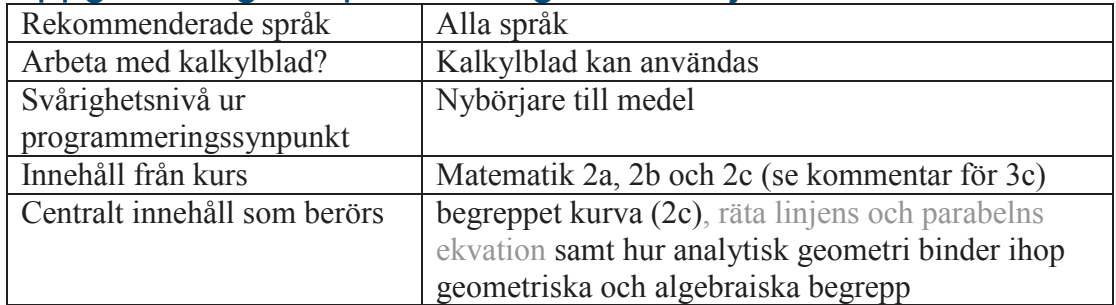

# Uppgift: Längden på en hängande kedja

### **Beskrivning**

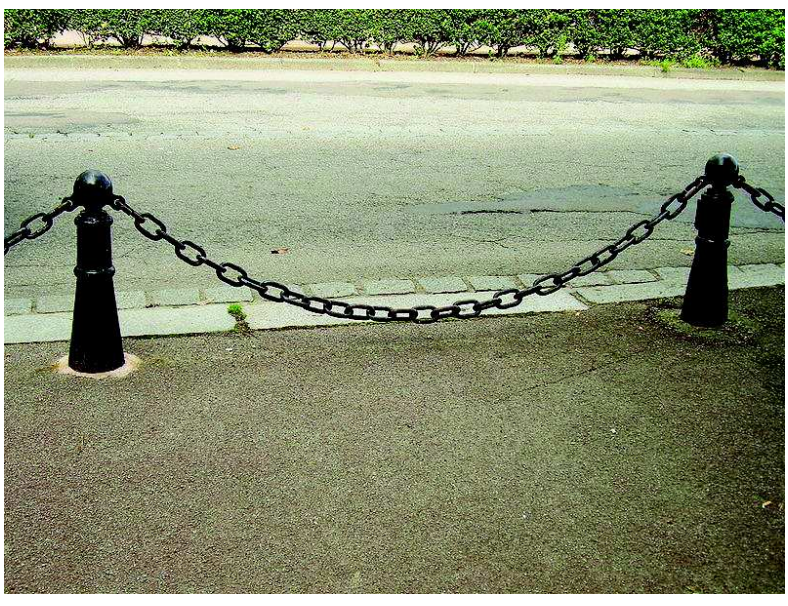

*Bild från https://en.wikipedia.org/wiki/File:Kette\_Kettenkurve\_Catenary\_2008\_PD.JPG* 

En fritt hängande kedja har en höjd över marken som kan beskrivas av

$$
y(x) = \frac{2^{ax} + 2^{-ax}}{2} + h
$$

där x är avståndet i sidled från kedjans lägsta punkt, i meter. Anta att avståndet mellan stolparna på bilden är 2,00 m, att lägsta punkten ligger mitt emellan stolparna, och att värdena på a och h är  $1,30 \text{ m}^{-1}$  respektive  $-0,90 \text{ m}$ . Hur lång är i så fall kedjan? Svara med två decimalers noggrannhet.

#### Förslag på upplägg för lösning

Denna uppgift går att lösa med förhållandevis avancerad integralkalkyl, som inte ingår i de nationella kurserna på gymnasial nivå. Ett alternativt sätt att lösa den är att dela in kedjan i små intervall och beräkna längden på varje intervall som om det vore en rak linje.

#### Kommentarer

**Om kalkylprogram i uppgiften:** Det är möjligt att i celler i kalkylprogram uttrycka både x- och y-värden för punkter på kedjan, för exempelvis varje centimeter i x-led. Detta kan sedan användas för att räkna ut kortaste avståndet mellan varje par av punkter, och summera till en approximering av kedjans längd.

**Variationer på kurvor:** Vilka kurvor som används kan förstås varieras stort. Det är även möjligt att införa parametriserade kurvor av typen x(t), y(t) istället för att bara använda funktionsgrafer. I **matematik 3c**, där enhetscirkeln introduceras, kan man exempelvis använda en variant av en här uppgiften för att beräkna omkretsen på en ellips – vilket är förvånansvärt svårt genom andra metoder. Den kurva som används då är lämpligtvis

 $x(t) = a \cdot cos(t), y(t) = b \cdot sin(t)$ 

Exempel på kod som kan användas för att lösa problemet (Python3)

```
# math-klassen behövs för att beräkna kvadratrötter
import math 
# Definiera funktionen y(x) för att underlätta läsbarhet 
def y(x): 
 return (2 \star \star (1.30 \star x) + 2 \star \star (-1.30 \star x)) / 2# Sätt start- och parametervärden 
xStart = -1xSlut = 1
steg = 0.01x = xStartlangd = 0# Stega fram x från xStart till xSlut i små steg 
while (x \leq x \leq L):
 x1 = xx2 = x + steqy1 = y(x1)y2 = y(x2) # Beräkna längden på detta korta segment, 
   # lägg till på totala längden 
  langd += math.sqrt((x2 - x1) ** 2 + (y2 - y1) ** 2)
   # Öka x-värdet ett steg 
  x = x + \text{step}# Skriv ut totala längden 
print(langd)
```
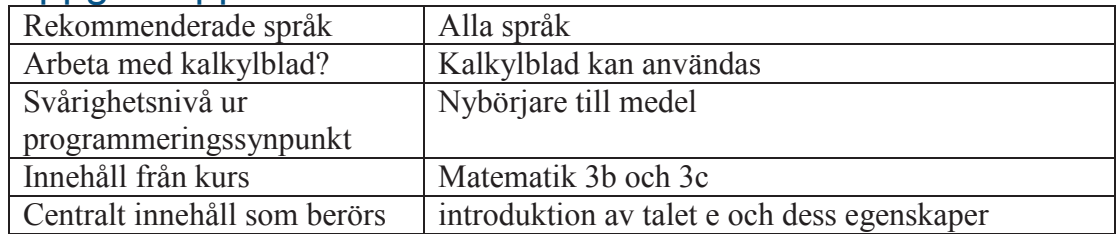

# Uppgift: Approximera talet e

## **Beskrivning**

Derivatan av varje exponentialfunktion  $f(x) = a^x$  är en konstant gånger samma funktion:  $f'(x) = k \cdot a^x$ . Den matematiska konstanten e är det tal som uppfyller att derivatan av e*<sup>x</sup>* är e*<sup>x</sup>* .

Använd detta för att bestämma ett närmevärde till e med två decimalers noggrannhet.

# Förslag på upplägg för lösning

Ett sätt att lösa det här problemet är att gissa värden på e, och undersöka derivatan i en punkt. Värdet på e ökas/minskas sedan successivt, tills funktionens och derivatans värde överensstämmer tillräckligt väl.

En viktig del i den här metoden är att derivata och funktionsvärde bara behöver stämma överens för *något* x, inte alla x-värden.

I de flesta programmeringsspråk saknas färdiga verktyg för att bestämma derivata, och då kan det vara lämpligt att använda en ändringskvot istället.

#### Kommentarer

Om man vill utveckla det här programmet kan man exempelvis använda följande frågor:

- · Hur kan programmet ändras för att få större noggrannhet på e?
- · Är det rimligt att använda en ändringskvot? Vad kan få ändringskvoten att skilja sig så mycket från den korrekta derivatan att programmet ger ett felaktigt svar?
- · Hur kan algoritmen göras mer effektiv?
- · Hur kan man göra en liknande algoritm i ett kalkylblad? Vilka fördelar och nackdelar har det?

```
import math 
# Första gissningen på e-värdet 
eGissning = 0.5# Med hur stora steg e-värdet ska öka 
steg = 1# Steglängd för att beräkna ändringskvot 
h = 0.0001# x-värde att beräkna ändringskvot på 
x = 5# Hur stor skillnad mellan derivata och 
# funktionsvärde som accepteras 
felmarginal = 0.001# Variabel som berättar om tillräcklig noggrannhet nåtts 
klart = False 
# Öka successivt gissade värdet på e 
# tills skillnaden är tillräcklig liten 
while (klart != True): 
  e = eGissning 
  andringskvot = (e * * (x+h) - e * * (x-h)) / (2*h)differens = e ** x - andringskvot
   # Kolla om differensen är tillräckligt liten 
   if (abs(differens) <= felmarginal): 
    klart = True 
   # Om differensen är positiv behöver eGisning ökas
   if differens > 0: eGissning = eGissning + steg 
   # Om differensen är negativ ökades eGissning för 
   # mycket senast: backa ett steg och minska steglängden 
   if differens < 0: 
    eGissning = eGissning - steg 
    steg = \text{steg} / 10
# Skriv ut approximeringen av e 
print(e)
```
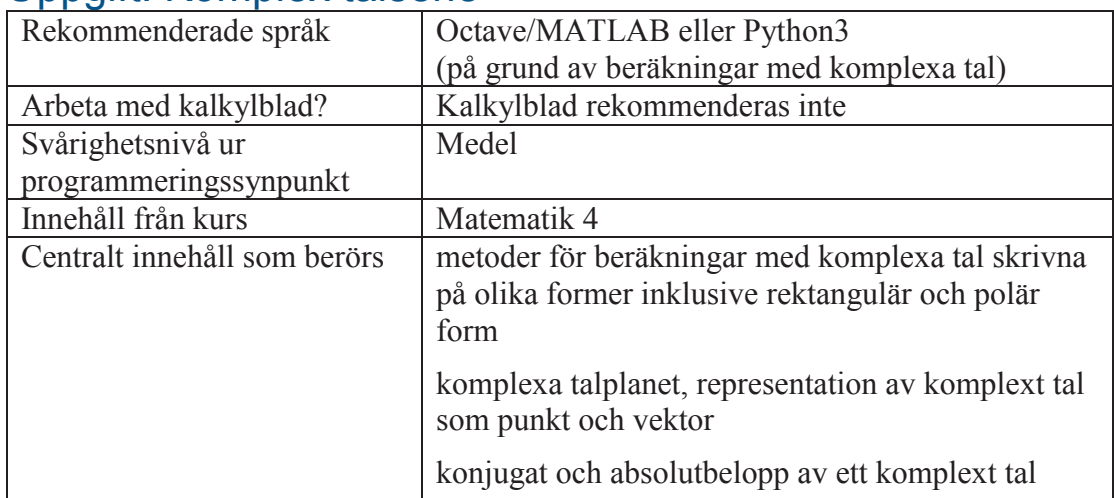

# Uppgift: Komplex talserie

## **Beskrivning**

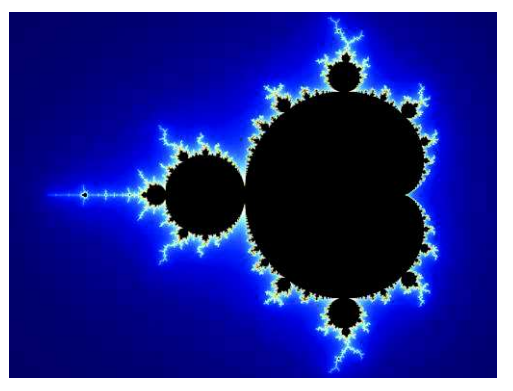

*Bild hämtad från https://en.wikipedia.org/wiki/File:Mandel\_zoom\_00\_mandelbrot\_set.jpg* 

Talserien som beskrivs av  $z_0 = 0$  och  $z_{n+1} = z_n^2 + c$  beter sig på ett sätt som är svårt att förutsäga för olika värden på det komplexa talet *c*. För vissa värden på *c* divergerar talserien (går mot oändligheten), medan andra värden på *c* ger ett begränsat värde. Om något värde i talserien har ett absolutbelopp större än 2 kommer den dock alltid att divergera.

Undersök om serien divergerar eller inte för samtliga värden på *c* som har hela tiondelsvärden och där både real- och imaginärdelen ligger mellan –1 och 1. Markera de tal som inte divergerar i det komplexa talplanet.

# Förslag på upplägg för lösning

Ett rimligt sätt att lösa den här uppgiften är att låta en dator helt enkelt beräkna talserien för de givna värdena på *c*. Eftersom det endast finns villkor för att avgöra om en serie divergerar, men inte konvergerar, är det rimligt (och förmodligen nödvändigt) att sätta en övre gräns på hur många värden i talserien som ska beräknas.

I programmeringsspråk som inte stödjer komplexa tal finns mycket att vinna på att definiera funktioner för att addera, multiplicera och bestämma absolutbelopp av komplexa tal.

Om programmeringsspråket inte stödjer grafisk utmatning på ett enkelt vis, kan man som ersättning använda textsträngar som pixlar/punkter i komplexa talplanet.

## Kommentarer

Det här problemet ger en ingång i att diskutera fraktal geometri och kaotiska mönster. (Algoritmen i uppgiften är den som används för att skapa Mandelbrotfraktalen.) Några sätt att fördjupa uppgiften:

- · Ändra vilket område i det komplexa talplanet som undersöks, för att utforska områden där divergering verkar särskilt svår att förutspå.
- · Färglägg punkter i komplexa talplanet med färger som avspeglar hur snabbt varje värde på c får talserien att divergera.
- · Modifiera algoritmen för att istället motsvara Juliamängden.

### Exempel på kod som kan användas för att lösa problemet (Python3)

I exemplet nedan används textsträngar som enkel grafisk representation av resultatet.

```
import cmath 
# Funktion som avgör om talserien divergerar för givet c 
def divergerar(c): 
  z = 0 + 0j for n in range(maxIterationer): 
    z = z * z + cif abs(z) > 2: return True
   return False 
# Start- och parametervärden 
xMin = -1xMax = 1yMin = -1yMax = 1xSteq = 0.1ySteg = 0.1maxIterationer = 10 
# Börja längst upp till vänster i koordinatsystemet
x = xMiny = yMaxwhile (y > yMin):
   # Återställ x-värdet och rad för utmaning av resultat 
  x = xMinutmatningsrad = "while (x < xMax):
     # Skapa komplext tal från x- och y-värden 
    c = x + y * 1j # Stjärna markerar c-värden som inte divergerar, 
     # värden som divergerar markeras med mellanslag
     if divergerar(c): utmatningsrad += " " 
     else: utmatningsrad += "*" 
     # Stega till nästa plats på samma rad 
     x += xSteg 
   # Skriv ut resultat för denna rad, stega till nästa rad 
   print(utmatningsrad) 
   y -= ySteg
```
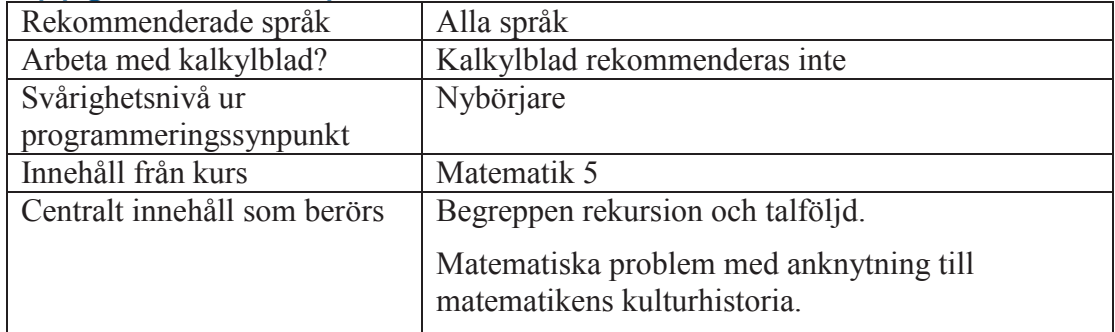

# Uppgift: "3x + 1"-problemet

## **Beskrivning**

Ett matematiskt påstående som ingen ännu lyckats bevisa är följande:

*Ta ett positivt heltal n. Om det är jämnt, dela med två. Om det är udda, multiplicera med 3 och lägg till 1. Upprepa proceduren. Om du fortsätter tillräckligt länge, kommer du alltid att nå talet 1 oavsett vilket tal du startade med.* 

Visa att påståendet gäller för alla heltal mellan 1 och 100 000. Hitta också det eller de tal i intervallet som kräver flest steg innan talet 1 nås.

#### Kommentarer

Det här problemet kan vara en ingång för flera diskussioner med elever:

- · Det finns matematiska frågeställningar som är obesvarade, även frågor som ger intryck av att vara ganska enkla.
- · Att "testa alla värden" är sällan en fungerande metod när värdena är oändligt många. Att låta en dator testa många värden kan däremot vara ett värdefullt sätt att utforska problemen.
- · Vilka mönster kan man hitta i hur algoritmen fungerar för de 100 000 första talen?

```
# i räknar från 0 till 99 999 
for i in range(100000): 
  # Sätt startvärde för n, nollställ räknaren för steg 
  n = i + 1 
 steg = 0 # Utför de steg som algoritmen föreskriver 
 while (n != 1):
    steg += 1 
   if (n / 2 == round(n / 2)):
     n = n / 2 else: 
     n = 3 * n + 1 # Skriv ut resultat 
 print(str(i + 1) + " (kräver " + str(steg) + " steg)")
```
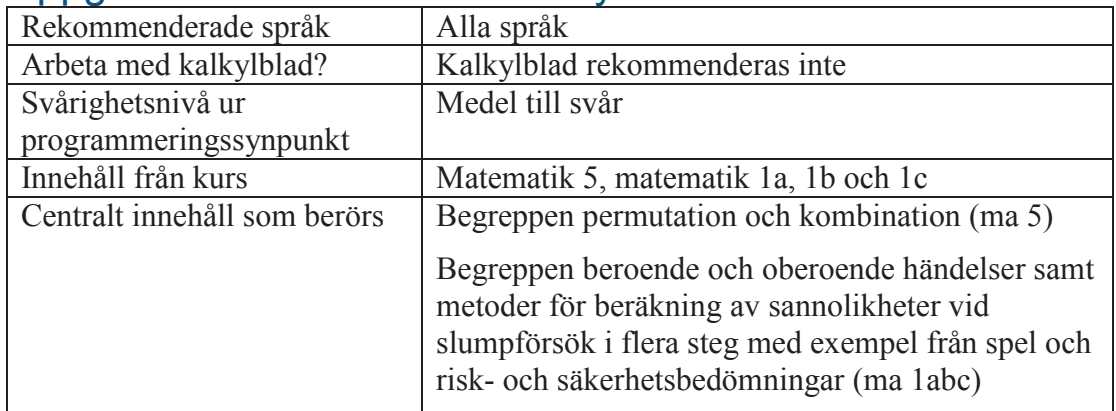

# Uppgift: Sannolikheten för Yatzy

## **Beskrivning**

I spelet Yatzy har man fem tärningar. Under en spelares tur slås tre högst gånger, och inför slag 2 och 3 får man välja vilka tärningar som ska slås om och vilka som ska ligga kvar orörda. Man får poäng efter olika kombinationer av resultat, så som par, stege och kåk. Den högsta poängen får man för fem lika, kallat Yatzy.

Vad är sannolikheten för att få Yatzy på högst tre slag, förutsatt att man hela tiden sparar tärningar för att maximera den chansen? Svara i hela tiondels procent.

## Förslag på upplägg för lösning

Det här problemet går att lösa med omfattande kombinatoriska beräkningar. En alternativ metod är att skriva ett program som simulerar ett stort antal turer, där man hela tiden sparar tärningar som det resultat som det finns flest av.

Det finns flera utmaningar i att skriva ett sådant program, särskilt om man vill slippa att skriva kod med mycket upprepningar. Det kan finnas anledning att använda ett par funktioner som inte finns i referensbladen – sök på nätet om du behöver.

#### Kommentarer

Det här problemet kan vara en ingång för exempelvis följande diskussioner:

- · Vad är det som gör uppgiften svår att lösa med algebraiska eller kombinatoriska metoder?
- Hur kan man åtminstone börja lösa uppgiften på algebraisk väg/med hjälp av kombinatoriska beräkningar?
- · Hur kan man göra en rimlighetsbedömning av resultat av beräkningar eller simuleringar?
- · Hur många simuleringar behöver man göra för att kunna dra tillräckligt säkra slutsatser om resultatet?

```
import random 
# Definiera ett par variabler som används i programmet 
tarningar = [0, 0, 0, 0, 0]antalYatzy = 0# Simulera ett stort antal turer. 
# Här har tärningarna värde 0–5 istället för 1–6 
for forsok in range(1000): 
   # Nollställ variabel som håller reda på vilket 
   # tärningsresultat som är vanligast 
 flestAv = -1 for slag in range(3): 
     # Slå om de tärningar som inte visar det som det finns mest av 
     for t in range(5): 
       if tarningar[t] != flestAv: 
        tarningar[t] = int(random.random() * 6)
     flestAv = -1 # Variabel för vilket resultat som är vanligast 
     flest = 0 # Variabel för antal tärningar med det värdet 
     # Undersök hur många tärningar som visar varje värde 0–5 
    for v in range(6):
       raknare = 0 
       for t in tarningar: 
       if t == v: raknare += 1 if raknare > flest: 
        flest = raknare 
         flestAv = v 
  if flest == 5: antalYatzy += 1# Skriv ut resultatet 
print(antalYatzy)
```
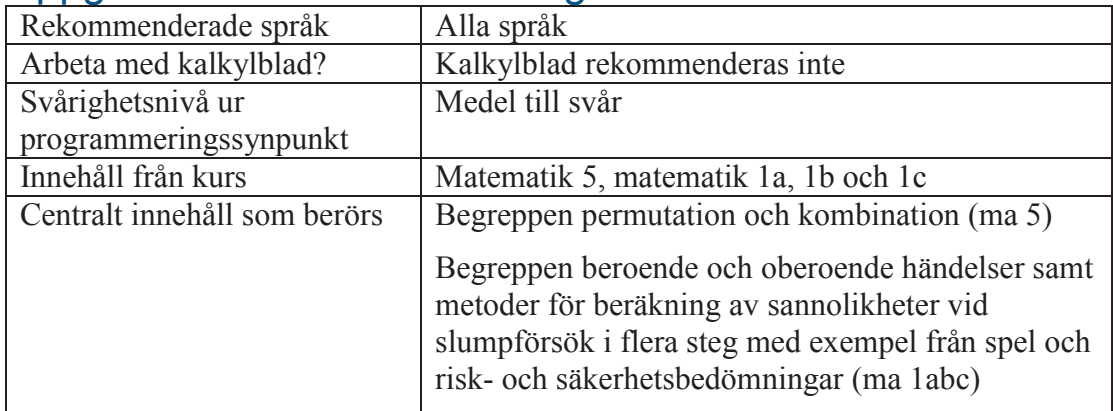

# Uppgift: Sannolikheten för stege

### **Beskrivning**

*Den här uppgiften går förhållandevis enkelt att lösa utan programmering, men har ändå behållits som ett exempel.* 

En vanlig kortlek med 52 kort blandas och du får fem kort. Vad är sannolikheten att du har en stege? Avrunda till hela tiondels procent.

Kom ihåg att ess kan både räknas som 1 och 14 i en stege.

### Förslag på upplägg för lösning

Det här problemet går att lösa utan särskilt omfattande beräkningar om rätt metoder används, men ett alternativ är att skriva ett program som simulerar ett stort antal händer med fem kort.

Det finns flera utmaningar i att skriva ett sådant program, särskilt om man vill slippa att skriva kod med mycket upprepningar. Man har också stor nytta av funktioner för att exempelvis slumpsortera eller sortera arrayer i storleksordning – sök på nätet efter hur det kan göras.

#### Kommentarer

**Varianter på uppgiften:** Uppgiften går enkelt att variera, ibland på sätt som ökar komplexiteten avsevärt men också för att minska komplexiteten. Några förslag:

- · Hur mycket mer eller mindre sannolikt är det att få stege på fem kort om kortleken bara innehåller 13 kort i en och samma färg? Om det är en kortlek sammanslagen av ett stort antal vanliga kortlekar?
- · Hur stor är sannolikheten för att få par, tvåpar, triss, stege, färg, kåk respektive fyrtal på fem kort?
- I vissa spel ges poäng för par  $(1)$ , tvåpar  $(2)$ , triss  $(3)$ , stege  $(4)$ , färg  $(5)$ , kåk (6) och fyrtal (7). Hur förhåller sig poängen för respektive kombination till sannolikheten att få den kombinationen?
- · I många spel får man slänga kort och dra nya en eller två gånger. Hur påverkas sannolikheterna för olika kombinationer av detta?

Som med andra uppgifter där utfall simuleras ett stort antal gånger finns anledning att undersöka hur många upprepningar som är rimligt att genomföra innan tillräckligt säkra slutsatser kan dras.

```
import random 
# Bygg en kortlek med värdena 1–13 representerade 4 gånger var 
valor = [1, 2, 3, 4, 5, 6, 7, 8, 9, 10, 11, 12, 13]
kortlek = \lceil \cdot \rceilfor v in valor: 
  for f in range(4):
     kortlek.append(v) 
# Gör ett stort antal simulerade händer med 5 kort 
antalStegar = 0antalForsok = 1000 
for n in range(antalForsok): 
   # Blanda kortleken och ge de första fem 
   random.shuffle(kortlek) 
   hand = [kortlek[0], kortlek[1], kortlek[2], kortlek[3], kortlek[4]] 
   # Sortera korten på hand. Om det finns ett ess, 
   # och högsta är kung, räkna esset som 14 istället för 1 
  hand = sorted (hand)
  if (hand[0] == 1 and hand[4] == 13):
    hand[0] = 14 hand = sorted(hand) 
   # Undersök om varje kort är 1 mer än föregående 
   arStege = True 
  forraKortet = hand[0] - 1 for k in hand: 
    if (k != forwardKortet + 1):
       arStege = False 
     forraKortet = k 
   # Håll räkning på hur många stegar som dykt upp 
   if (arStege): antalStegar += 1 
# Skriv ut resultatet 
print(antalStegar / antalForsok)
```